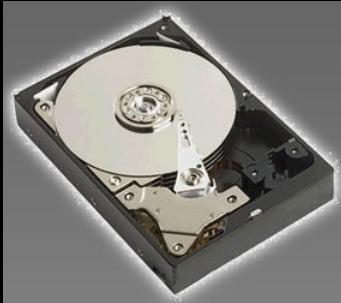

#### <! DOCTYPE HTML PUBLIC "-//W3C//DTD HTML 4.01 Transitional "http://www.w3.org/TR/html4/loose.dtd">

# Journaling vs. non-Journaling

<?php

 $$title\_string = "www.christian-stankowic.org ...":$ 

```
Journaling
vs. non-
Journaling
```
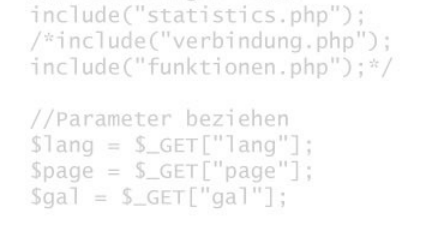

//Erweiterungen laden

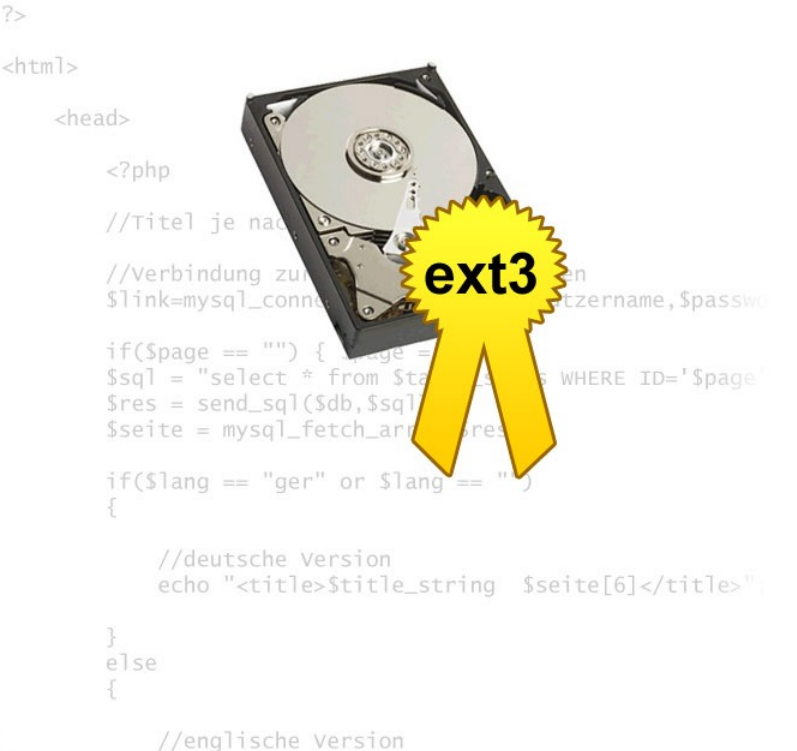

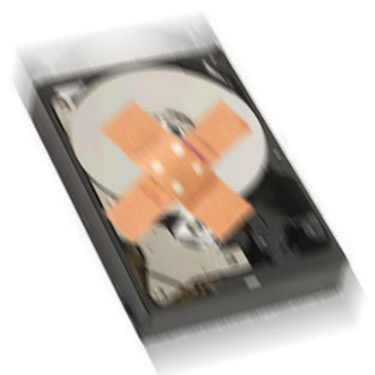

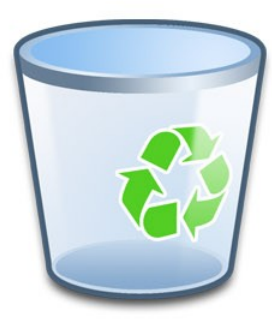

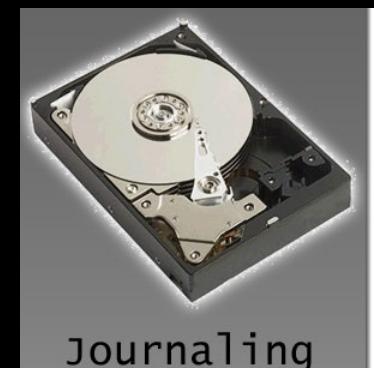

vs. non-Journaling <?php

SUDOCTYPE HTML PUBLIC "-//W3C//DTD HTML 4.01 Transitional)<br>"http://www.w3.org/TR/html"<br>Stitle\_string = "www.christian-stankowic.org .:."; <?php //Erweiterungen laden include("statistics.php' Definition und Nutzen **Musterbeispiel**  $35$ **•• Dateisystem-Problematik** <html> • Journal-Funktionsweise • Nachteile nutzername.Spassw **• Einige Beispiele für Journaling-Dateisysteme** Quellen und Verweise //englische Version

<! DOCTYPE HTML PUBLIC "-//W3C//DTD HTML 4.01 Transitional "http://www.w3.org/TR/html4/loose.dtd">

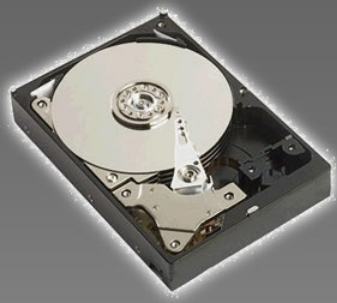

Journaling

Journaling vs. non-

- Musterbeispiel
- Dateisystem-

Problematik

- Journal-Funktionsweise
- Nachteile

• Beispiele für Journaling-Dateisysteme

• Quellen und Verweise

<! DOCTYPE HTML PUBLIC "-//W3C//DTD HTML 4.01 Transitional "http://www.w3.org/TR/html4/loose.dtd">

# EXPRESS HTML PUBLIC "-//W3C//DTD HTML 4.01 Transitional)<br>"https://www.w3.og/fR/html4/[dsee.dtd"><br>stitle\_string = "www.christian-stankowic.org .:.";

//Erweiterungen laden include("statistics.php"); **Ein Journaling-Dateisystem...**  $\text{Slang} = \text{S\_GET}[''\text{lang}''$ :  $space = S_{GET} "page"$  $Sqa1 = S_GET['qa1'']$ ;

 $35 -$ 

<?php

<?php

# **• speichert Änderungen vor dem**

Speichern in einem Speicherbereich - <head>

#### //Titylournale ausgeben<br>//verbindung zur Datenbank herstellen ausgeben

**Entremand Connect Chostname, Sbenutzername, Spassmer, Spassmer der Dei Fehlern** 

# **respection & Nutzen Fellows Construieren**

```
//deutsche Version
echo "<title>Stitle_string Sseite[6]</title>'
```
else

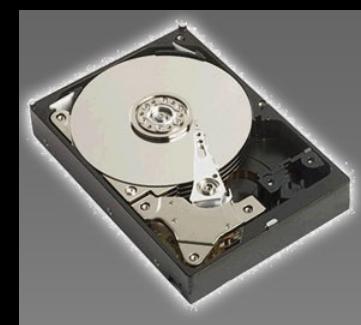

#### • **Definition & Nutzen**

- Musterbeispiel
- Dateisystem-
- Problematik
- Journal-Funktionsweise
- Nachteile
- Beispiele für Journaling-Dateisysteme
- Quellen und Verweise

<! DOCTYPE HTML PUBLIC "-//W3C//DTD HTML 4.01 Transitional "http://www.w3.org/TR/html4/loose.dtd">

### **Fehlerfall wahrscheinlich eher und Elenander Einhalten und Elenander und Elenander und Elenander Einhalten und** als ein herkömmliches wiederhergestellt  $\epsilon$ ?php

Stitle\_string = "www.christian-stankowic.org .:."<br>//Frwe**W.erden** 

# • beschleunigt Datenrettung (keine intensive Tests notwendig)

<html>

 $22$ 

## Generell gibt es zwei Typen des Journals:

<?php

//Titel je nach Sprache ausgeben

• Metadaten-Journaling

– Sichert lediglich die Konsistenz des Dateisystems

- Angabe der Datenblöcke, Besitzer, Gruppe,.. einer Datei
- Full-Journaling
	- **Sichert das Dateisystem und Datei-Inhalters**

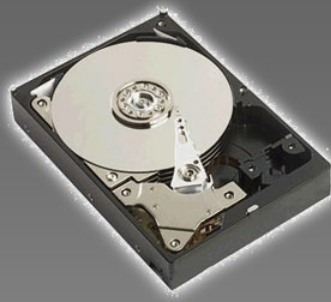

"http://www.w3.org/TR/html4/loose.dtd"> <?php

<! DOCTYPE HTML PUBLIC "-//W3C//DTD HTML 4.01 Transitional

# $\mathcal{L}_{\text{2php}}$  stitle\_string = "www.christian-stankovic.org .:.";

Journaling vs. non-Journaling

//Erweiterungen laden include("statistics.php"); Ein Benutzer hat 2 PCs mit verschiedenen Betriebund Dateisystemen:

 $sqa1 = s_GET["qa1"]$ ;

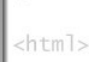

 $22$ 

 $</mathphp$ 

• **Windows 98** (*FAT32*)

• **ArchLinux** (*reiserFS*)  $</mathphp$ 

//Titel je nach Sprache ausgeben

Auf beiden Rechnern wird ein Image wichtiger Firmendaten kopiert, als auf einmal der Strom ausfällt und die Rechner ausfallen.

- Definition & Nutzen
- **Musterbeispiel**
- Dateisystem-
- Problematik
- Journal-Funktionsweise
- Nachteile
- Beispiele für Journaling-Dateisysteme
- Quellen und Verweise

if(\$lang == "ger" or \$lang == "")

//deutsche Version echo "<title>Stitle\_string Sseite[6]</title>'

### Was sind potenzielle Folgen auf den Rechnern?

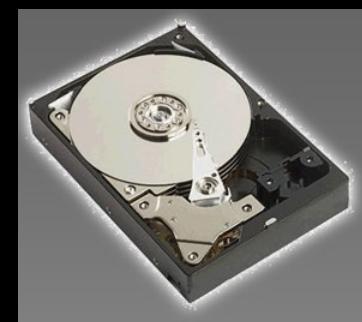

• Definition & Nutzen • **Musterbeispiel** • Dateisystem-Problematik

• Beispiele für Journaling-Dateisysteme • Quellen und Verweise

• Nachteile

• Journal-Funktionsweise

Potenzielle Fehler und Folgen beim **non-Journaling** <?php <! DOCTYPE | *FAT32*-Dateisystem wären:

 $$title\_string = "www.christian-stankowic.org :: ";$ 

<! DOCTYPE HTML PUBLIC "-//W3C//DTD HTML 4.01 Transitional "http://www.w3.org/TR/html4/loose.dtd">

• Dateisystem-Inkonsistenz (**Wiederherstellung**) • Bei der Wiederherstellung könnten Daten zerstört //Parame**Werden** 

• Das Dateisystem könnte zu stark zerstört sein (**Datenverlust**)

<html>

 $2-$ 

<?php

Beim *reiserFS*-Dateisystem sind die Folgen weniger fatal:

//Titel je nach Sprache ausgeben

- Dateisystem und Journal (und deren Übereinstimmung) werden überprüft
- Neben der Konsistenz können auch Datei-Inhalte
	- zurückgespielt werden (**Full-Journaling**)
- Zerstörung von Dateisystem und Daten sind sehr unwahrscheinlich

else

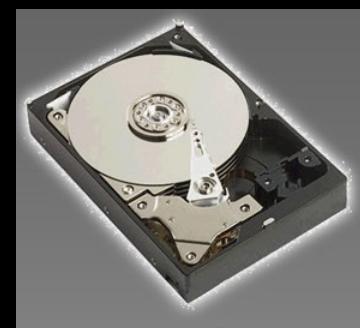

<! DOCTYPE HTML PUBLIC "-//W3C//DTD HTML 4.01 Transitional "http://www.w3.org/TR/html4/loose.dtd">

### Was geschieht nach der Katastrophe?

"http://www.w3.org/TR/html4/loose.dtd">

#### <?php Windows 98 mit *FAT32*-Dateisystem

//Erweiterungen laden include("statistics.php"); Arandecov**System wird gestartet** 

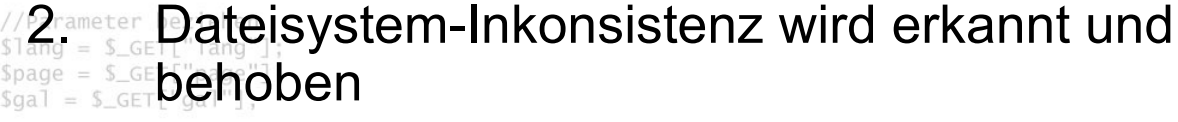

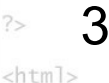

3. Daten sind wahrscheinlich verloren – evtl. Rettung mit spezieller Software

<head>

### $</mathphp$ ArchLinux mit *reiserFS*-Dateisystem

//Verbindung zur Datenbank herstellen \$link=mysql\_connect(\$hostname,\$benutzername,\$passw

1. 1600ag Nach dem Laden des Kernels wird das System  $S_{\text{seite}}$  gestartet<sub>ay(Sres)</sub>;

- Definition & Nutzen
- **Musterbeispiel**
- Dateisystem-
- Problematik
- Journal-Funktionsweise
- Nachteile
- Beispiele für Journaling-Dateisysteme
- Quellen und Verweise

2. **Canadournal wird befragt** 

*Aeutsche Sind noch Daten im Journal?* 

- 2. Wurden diese Daten schon übertragen?
- else 3. Sind sie gültig (**commit**)?
- 3. We Anderungen speichern oder verwerfen

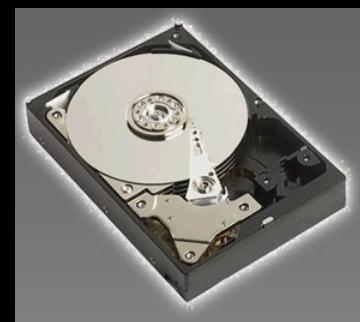

?>

- Definition & Nutzen
- Musterbeispiel
- **Dateisystem-**
- **Problematik**
- Journal-Funktionsweise
- Nachteile
- Beispiele für Journaling-Dateisysteme
- Quellen und Verweise

<! DOCTYPE HTML PUBLIC "-//W3C//DTD HTML 4.01 Transitional "http://www.w3.org/TR/html4/loose.dtd">

### $<$ ?php <! DOCTYPE HTML Dateis://www.wa.cng/TR/html 4.01 Transitionally<br>Dateis//www.wa.cng/TR/html4/loose.dtd">  $2$ php

- //Erweiterungen laden include("statistics.php")
- **/\*include("verbindung.php");**<br>in•lude **Dateisystem speichert Informationen über Dateien,**
- Verzeichnisse und andere Strukturen
- Daten liegen in unterschiedlichen Bereichen
- Bei Veränderungen müssen Operationen an mehreren <html>
	- Stellen auf der Festplatte erfolgen
	- Ab dem ersten Aufruf: Dateisystem-Änderung  $\rightarrow$ //ve**lnkonsitenz**<br>\$1ink=my**sql\_connect(\$hostname,\$benutzername,\$passw**
	-
	- Ende der Schreibvorgänge: **Konsistenz**
	- **Bei Abbruch: Fehlersuche und Datenrettung**
	- Folgen durch Test-Abbruch:
		- **Latenverlust** 
			-
		- Zugriffs-/Speicherfehler

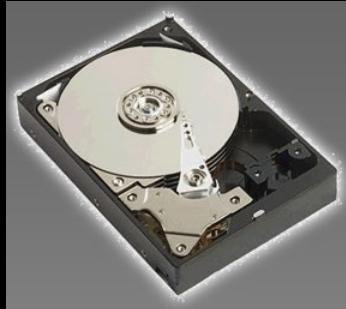

- Definition & Nutzen
- Musterbeispiel
- Dateisystem-
- Problematik
- **Journal-Funktionsweise**
- Nachteile
- Beispiele für Journaling-Dateisysteme
- Quellen und Verweise

<! DOCTYPE HTML PUBLIC "-//W3C//DTD HTML 4.01 Transitional "http://www.w3.org/TR/html4/loose.dtd">

### $<$ ?php READOCTYPE HTML PUBLIC "-//W3C//DTD HTML 4.01 Transitional)<br>"http://www.w3.org/TR/html4/loose  $2$ php Stitle

```
//Erweiterungen laden
include("statistics.php");
```
• Änderungen werden nicht ausgeführt, sondern vorerst **islang = Im Journal gespeichert.** 

```
sqa1 = S_GET['qa1''];
```
- $25$  $<$ html>
	- In bestimmten Zeitabständen (abhängig je nach Dateisystem) werden die im Journal gesicherten <head> **EPDRAnderungen auf der Festplatte gespeichert.**

//Verbindung zur Datenbank herstellen

• Sicherstellung der richtigen Daten-Inhalte und – Speicherungen durch Prüfsumme.

 $\text{Sseite} = \text{mysgl}_t + \text{etch}_t + \text{array}(sres)$ 

```
if(Slang == "ger" or Slang == "")
```
• Nach Abstürzen wird der Inhalt des Journals mit der Festplatte abgeglichen, falls diese Daten gültig sind (**commit**)

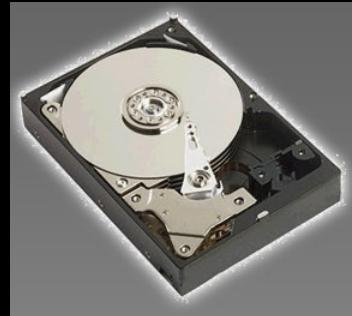

```
<! DOCTYPE HTML PUBLIC "-//W3C//DTD HTML 4.01 Transitional
                     "http://www.w3.org/TR/html4/loose.dtd">
<?php
 \mathcal{L}<br>
\mathcal{L} \mathcal{L} \mathcal{L} \mathcal{L} \mathcal{L} \mathcal{L} \mathcal{L} \mathcal{L} \mathcal{L} \mathcal{L} \mathcal{L} \mathcal{L} \mathcal{L} \mathcal{L} \mathcal{L} \mathcal{L} \mathcal{L} \mathcal{L} \mathcal{L} \mathcal{L} \mathcal{L} \mathcal{L} \mathcal{L} \mathcal"http://www.w3.org/TR/html4/
<?php
       //Erweiterungen laden
       include("statistics.php");
      Finclude Cycrbindung.php");<br>in Olude Kein Schutz vor dem "worst case"
       //Parameter beziehen
       \frac{1}{2} ang = \frac{1}{2} = \frac{1}{2} = \frac{1}{2} = \frac{1}{2} = \frac{1}{2} = \frac{1}{2} = \frac{1}{2} = \frac{1}{2} = \frac{1}{2} = \frac{1}{2} = \frac{1}{2} = \frac{1}{2} = \frac{1}{2} = \frac{1}{2} = \frac{1}{2} = \frac{1}{2} = \frac{1}{2} = space = $CFT['page']• Keine Garantie, dass Daten im Fehlerfall erhalten 
25bleiben
<html>
       <head>
          •<sup><?ph</sup>Mehr CPU-Last<br>//Titel_je_nach_sprache_ausgeben
              //Verbindung zur Datenbank herstellen
              Slink=mysql_connect($hostname,$benutzername,$passwe<br>if($Qurch Journaling mehr IO-Zugriffe<br>$sql = "select * from $table_sites where ID='$page'
```
- Definition & Nutzen
- Musterbeispiel
- Dateisystem-
- Problematik
- Journal-Funktionsweise
- **Nachteile**
- Beispiele für Journaling-Dateisysteme
- Quellen und Verweise

```
Freitannen – Insbesondere bei Speicherkarten und Netbooks ein
      Problem
  //deut
```
– Höhere Abnutzung der Speichermedien

echo "<title>\$title\_string \$seite[6]</title>'

```
else
    //englische Version
```
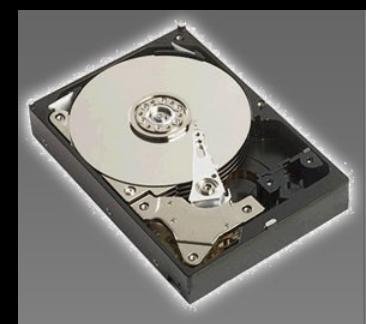

- Definition & Nutzen
- Musterbeispiel
- Dateisystem-
- Problematik
- Journal-Funktionsweise
- Nachteile
- **Beispiele für Journaling-Dateisysteme**
- Quellen und Verweise

<! DOCTYPE HTML PUBLIC "-//W3C//DTD HTML 4.01 Transitional "http://www.w3.org/TR/html4/loose.dtd">

### <?php Einige Beispiele für Journaling-<?php Stitle\_string = "www.christian-st**Dateisysteme**

//Erweiterungen laden include("statistics.php");

# /\*include("verbindung.php");<br>include(Funkt)blen.Joürnaling:

```
\frac{\text{sharp} = \text{s\_GET}[\text{``lang''}]}{\text{stage}} = \frac{\text{s\_GET}[\text{``}\text{C} \text{X} \text{!} \text{]}{\text{}}}{\text{Sgal}} = \frac{\text{s\_GET}[\text{``}\text{C} \text{X} \text{!} \text{]}{\text{}}{\text{}}
```
– reiserFS

<head>

 $35 -$ 

 $<$ html>

### $php</math$ • Metadaten Journaling:

//Verbindung zur Datenbank herstellen  $S1ink=mysq$   $\sum_{i=0}^{n} \sum_{i=0}^{n} \sum_{j=0}^{n}$  (Spage = 1; }<br>  $sg1 = "select * from Stable\_sites where ID='Space$  $sres = send \times F.S.$  (Seite = m/s)  $F.S.$  (Seite = m/s)  $F.S.$  (Sres);

 $\lim_{\delta \to 0} \frac{1}{\delta} \sum_{i=1}^{n} \sum_{i=1}^{n} \sum_{j=1}^{n} \sum_{j=1}^{n} \sum_{j=1}^{n} \sum_{j=1}^{n} \sum_{j=1}^{n} \sum_{j=1}^{n} \sum_{j=1}^{n} \sum_{j=1}^{n} \sum_{j=1}^{n} \sum_{j=1}^{n} \sum_{j=1}^{n} \sum_{j=1}^{n} \sum_{j=1}^{n} \sum_{j=1}^{n} \sum_{j=1}^{n} \sum_{j=1}^{n} \sum_{j=1}^{n} \sum_{j=1}^{n} \sum$ 

```
//deutsche Version
echo "<title>Stitle_string Sseite[6]</title>'
```
else

//englische Version

2008 © By Christian Stankowic

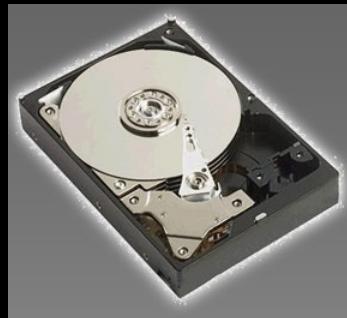

```
• Definition & Nutzen
```

```
• Musterbeispiel
```

```
• Dateisystem-
```
Problematik

```
• Journal-Funktionsweise
```

```
• Nachteile
```
• Beispiele für Journaling-Dateisysteme

```
• Quellen und Verweise
```
<! DOCTYPE HTML PUBLIC "-//W3C//DTD HTML 4.01 Transitional "http://www.w3.org/TR/html4/loose.dtd">

### <?php READ CONTRIGHT AND THE A.01 Transitional A.01 Transitional A.01 Transitional A.01 Transitional A.01 Transitional A.01 Transitional A.01 Transitional A.01 Transitional A.01 Transitional A.01 Transitional A.01 Transitional A <?php

//Erweiterungen laden include("statistics.php");

• <http://de.wikipedia.org/wiki/Journaling-Dateisystem> • <http://glossar.hs-augsburg.de/Journaling-Dateisystem>  $sqa1 = S_GET['qa1'']$ ;

 $22$ 

 $<$ html>

 $<$ head>

 $php</math$ 

//Titel je nach Sprache ausgeben

//Verbindung zur Datenbank herstellen \$link=mysql\_connect(\$hostname,\$benutzername,\$passw

```
if($page == "") { $page = 1; }
$sql = "select * from $table_sites WHERE ID='$page
Sres = send_sq1(Sdb, Ssq1);$seite = mysq] [efetch_array(Sres);
```
if(\$lang == "ger" or \$lang == "")

```
//deutsche Version
echo "<title>$title_string $seite[6]</title>'
```
else

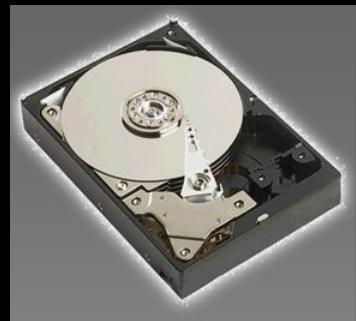

Journaling vs. non-

Journaling

<! DOCTYPE HTML PUBLIC "-//W3C//DTD HTML 4.01 Transitional "http://www.w3.org/TR/html4/loose.dtd">

# RESERVE HTML PUBLIC "-//W3C//DTD HTML 4.01 Transitional T.

 $</mathphp$ 

# Aufmerksamkeit!

```
//Parameter beziehen
\text{Slang} = \text{S\_GET}[''\text{lang}''];space = s\_GET["page"];
```
# **•** Fragen zum Thema?

 $35 -$ 

```
Feedback?
```
//Titel je nach Sprache ausgeben

```
//Verbindung zur Datenbank herstellen
$link=mysql_connect($hostname,$benutzername,$passw
if($page == "") { $page = 1; }
$sql = "select * from $table_sites WHERE ID='$page
{\text{Sres}} = {\text{send\_sq}}({\text{Sdb}}, {\text{Ssq}});$seite = mysq] [efetch_array(Sres);if($lang == "ger" or $lang == "")
    //deutsche Version
    echo "<title>Stitle_string Sseite[6]</title>'
else
    //englische Version
```